Рис. 2 Визуализация будущего проекта

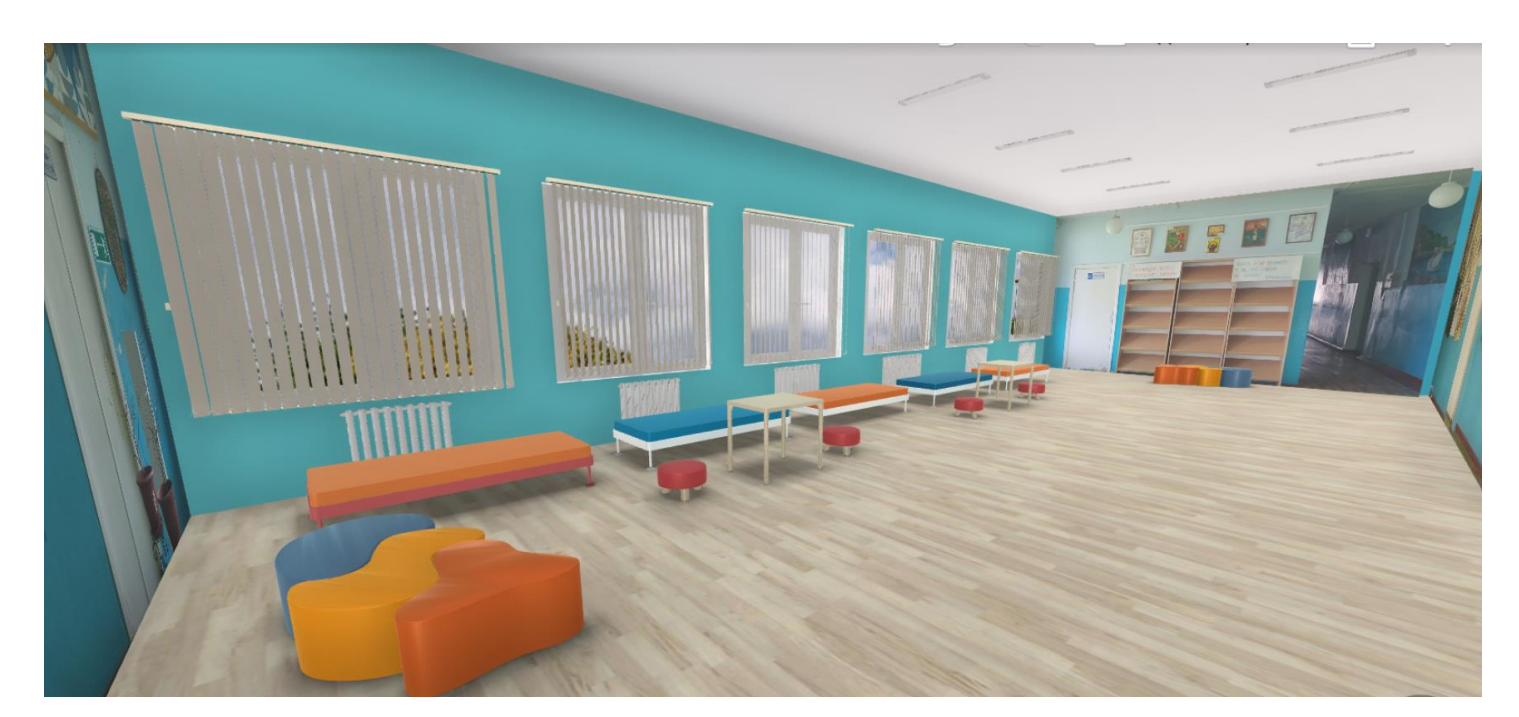

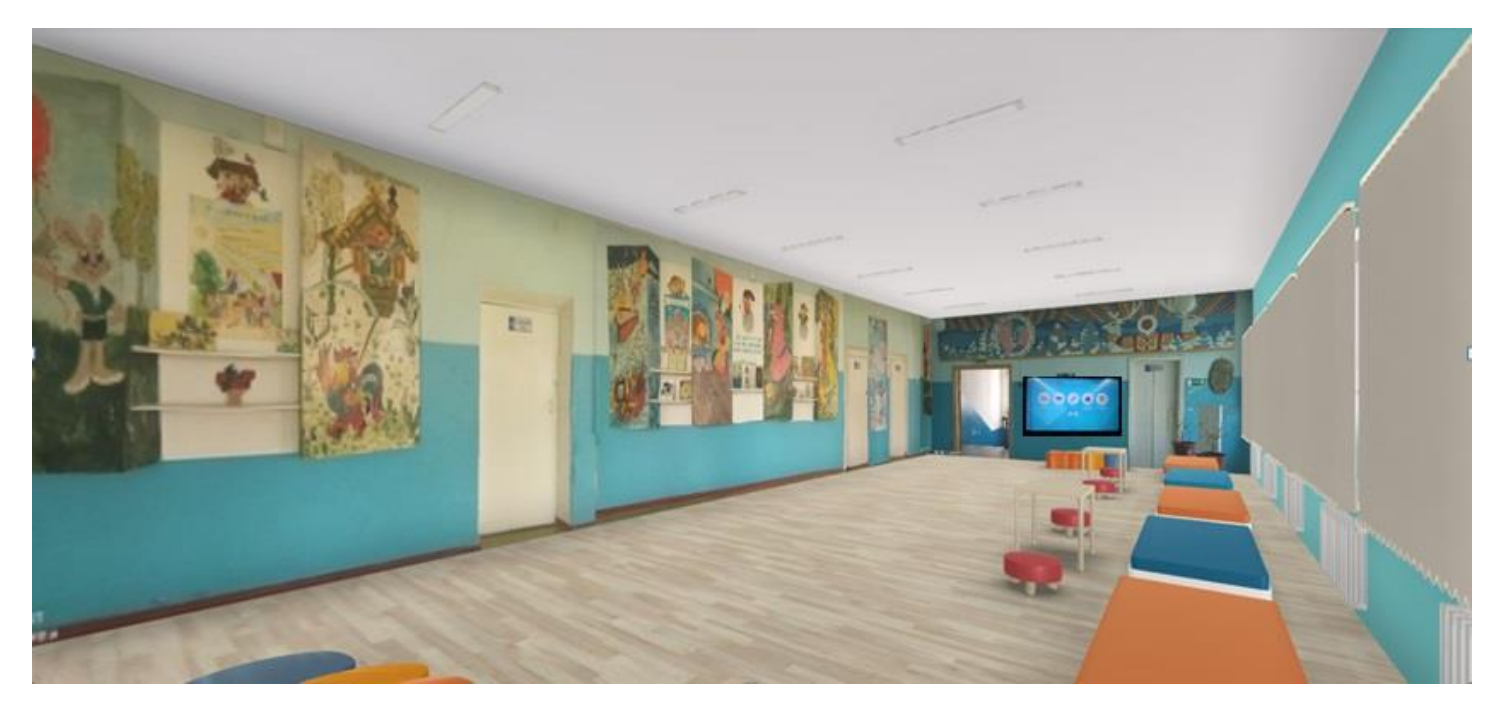